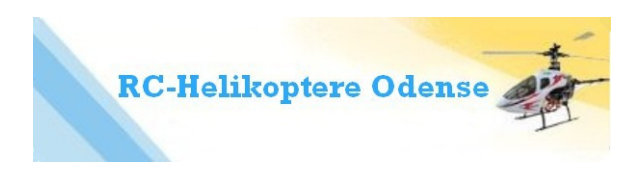

## Vejledning i betjening af Ep COPTER 9008.

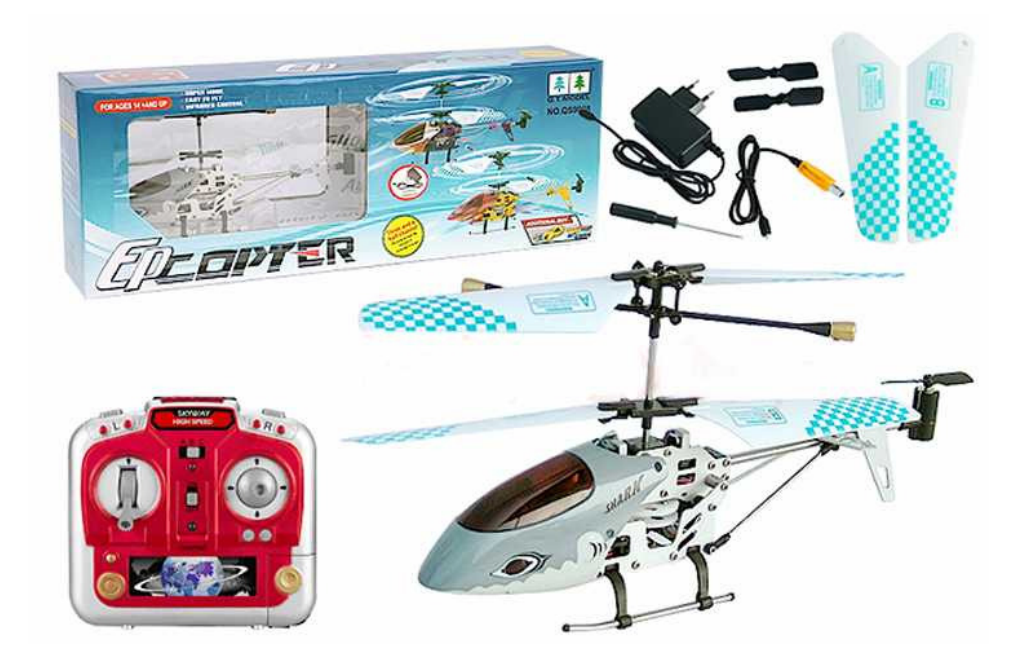

Sæt 6 AA-batterier i fjernbetjeningen og lad helikopterens batteri op fra fjernbetjeningen eller fra 220v adapteren eller fra det medfølgende USB-kabel. (En lille led-lampe lyser rødt når du sætter kablet i USB-porten. Mens den lader, går lampen ud. Når den er opladet, lyser lampen i USB-kablet igen.)

1. Indstil fjernbetjeningens kanalvælger på A-B el. C. (kun vigtigt hvis der er flere helikoptere i samme rum)

2. Tænd for fjernbetjeningen. LED-pæren lyser først konstant når venstre knap har været kørt helt frem og derefter tilbage.

2. Tænd for helikopteren (på siden ved ladestikket).

3. Kør nu venstre knap langsomt frem. Nu skal rotorerne begynde at køre rundt. Giv langsomt mere og mere fart og helikopteren begynder nu at lette.

Når den presses tilbage aftager hovedrotorernes omdrejningshastighed og helikopteren mister højde.

Du skal altid sørge for at kontrollere nedstigningen da du risikerer at helikopteren styrter, hvis du slipper "gassen" for hurtigt.

4. Måske skal der korrigeres for venstre/højre drejning. Det gøres på de grå knapper (L og R)

NB: HVIS DU LUKKER HURTIGT FOR "GASKNAPPEN" MENS HELIKOPTEREN ER I LUFTEN, VIL HOVEDROTOREN STANDSE MED AT KØRE RUNDT - OG HELIKOPTEREN VIL STYRTE TIL JORDEN. Øv dig derfor i at tage gassen af stille og roligt.

God fornøjelse! Se andre spændende modeller på www.rc-helikoptere.dk